Учредительный документ юридического лица ОГРН 1026901950217 в новой редакции представлен при внесении в ЕГРЮЛ

записи от 25.02.2021 за ГРН 2216900052642

ДОКУМЕНТ ПОДПИСАН<br>УСИЛЕННОЙ КВАЛИФИЦИРОВАННОЙ<br>ЭЛЕКТРОННОЙ ПОДПИСЬЮ

сведения о сертификате эп Сертификат: 50E08200A6AB67A347E0F7073A13AD48 Бладелец: Макарова Елена Анатольевна<br>Межрайонная ИФНС России № 12 по Тверской области<br>Действителен: с 23.04.2020 по 23.04.2021

 $\overline{r}$ 

 $\overline{\mathbf{t}}$ 

 $\epsilon_{\rm g}$ 

Утвержден Постановлением Администрации Удомельского городского округа от 01.02.2021 № 77-па

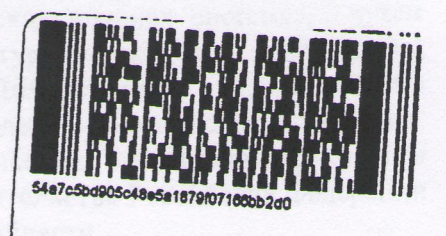

 $\overline{\mathcal{I}}$ 

Устав

Муниципального бюджетного учреждения культуры «Удомельский центр культуры и досуга» (в новой редакции)

> Удомельский городской округ 2021 год

## 1. Общие положения

1.1. Муниципальное бюджетное учреждение культуры «Удомельский центр культуры и досуга» (далее - Учреждение) создано в соответствии постановлением Администрации Удомельского городского округа от 13.06.2019-№ 842-па, в результате реорганизации Муниципального бюджетного учреждения культуры «Удомельская клубная система», путем присоединения Муниципального бюджетного учреждения культуры «Городской центр досуга «Орфей», Муниципального бюджетного учреждения культуры «Дом ремесел», в соответствии с Гражданским кодексом Российской Федерации, Бюджетным кодексом Российской Федерации, Федеральным законом от 12.01.1996 № 7-ФЗ «О некоммерческих организациях», законом Российской Федерации от, 09.10.1992 № 3612-1 «Основы законодательства Российской Федерации о культуре», Уставом Удомельского городского округа Тверской области.

Учреждение является правопреемником с сохранением всех основных целей деятельности и с правом перехода всех имущественных и неимущественных прав и обязательств Муниципального бюджетного учреждения культуры «Удомельская клубная система», Муниципального бюджетного учреждения культуры «Городской центр досуга «Орфей», Муниципального бюджетного учреждения культуры «Дом ремесел».

1.2. Полное наименование Учреждения: Муниципальное бюджетное учреждение культуры «Удомельский центр культуры и досуга».

1.3. Сокращенное наименование Учреждения: МБУК «Удомельский ЦКД».

1.4. Организационно-правовая форма Учреждения - муниципальное учреждение, тип бюджетное учреждение.

1.5. Местонахождение Учреждения: 171843, Российская Федерация, Тверская область, Удомельский городской округ, город Удомля, улица Пионерская д.24

Почтовый адрес Учреждения: 171843, Тверская область, Удомельский городской округ, город Удомля, улица Пионерская, дом 24.

1.6. Деятельность в сфере культуры, организация культурного досуга и отдыха населения округа осуществляется Учреждением по следующим адресам:

- 171841, Тверская область, город Удомля, улица Попова, дом № 25.

- 171843, Тверская область, город Удомля, улица Пионерская, дом № 24.

- 171841, Тверская область, город Удомля, проспект Курчатова, дом № 13.

1.7. Учредителем Учреждения является муниципальное образование Удомельский городской округ.

Функции и полномочия Учредителя Учреждения осуществляет Администрация Удомельского городского округа (далее - Учредитель), в том числе, в лице Управления культуры, спорта и молодежной политики Администрации Удомельского городского округа в случаях, установленных настоящим Уставом.

Учреждения образование является муниципальное Собственником имущества Удомельский городской округ. Полномочия собственника, в отношении закрепленного за Учреждением муниципального имущества, осуществляет Администрация Удомельского городского округа (далее - Собственник).

1.8. Учреждение является юридическим лицом с момента его государственной регистрации в соответствии с законодательством Российской Федерации, имеет обособленное имущество, самостоятельный баланс, лицевые счета, открытые в органах казначейства, печать со своим наименованием, штампы, бланки, фирменную символику.

1.9. Учреждение является некоммерческой организацией, созданной для оказания услуг в целях обеспечения реализации предусмотренных законодательством Российской Федерации полномочий Учредителя в сфере культуры, в том числе организации досуга и обеспечения услугами организаций культуры, развития местного традиционного народного жителей художественного творчества, участия в сохранении, возрождении и развитии народных художественных промыслов, популяризации объектов культурного наследия (памятников истории

и культуры), находящихся в собственности Удомельского городского округа, создании условий для массового отдыха жителей.

1.10. Учреждение в своей деятельности руководствуется Конституцией Российской Федерации, федеральными законами, указами и распоряжениями Президента Российской

Федерации, постановлениями и распоряжениями Правительства Российской Федерации, нормативными правовыми актами Тверской области, муниципальными правовыми актами Удомельского городского округа и настоящим Уставом.

1.11. Учреждение вправе осуществлять иные виды деятельности, не являющиеся основными видами деятельности, лишь постольку, поскольку это служит достижению целей, ради которых оно создано, и соответствуют указанным целям, при условии, что такая деятельность указана в его учредительных документах.

1.12. Финансирование Учреждения осуществляется за счет средств муниципального бюджета, на основе утвержденного муниципального задания и плана финансово-хозяйственной деятельности, а так же из внебюджетных источников.

1.13. Учреждение может осуществлять приносящую доход деятельность лишь постольку, поскольку это служит достижению целей, ради которых оно создано и соответствует указанным целям, при условии, что такая деятельность указана в его учредительных документах.

1.14. Заключение и оплата контрактов и иных гражданско-правовых договоров производятся Учреждением от имени Учреждения в пределах доведенных лимитов бюджетных обязательств и с учетом принятых обязательств.

Учреждение от своего имени приобретает  $1.15.$ имущественные и личные неимущественные права, исполняет обязанности, выступает в качестве истца и ответчика в суде в соответствии с действующим законодательством Российской Федерации.

2. Предмет, цели, задачи и основные виды деятельности Учреждения

2.1. Учреждение осуществляет свою деятельность в соответствии с предметом и целями деятельности, определенными законодательством Российской Федерации, иными нормативными правовыми актами, муниципальными правовыми актами и настоящим Уставом путем исполнения функций на оказание услуг, выполнения работ в сфере культуры.

2.2. Основными целями деятельности Учреждения являются:

2.2.1. Предоставление населению Удомельского городского округа услуг в сфере культуры, организация культурного досуга и отдыха населения округа.

2.2.2. Создание условий для доступа к услугам в сфере культуры населения Удомельского городского округа, условий для формирования и удовлетворения культурных запросов и духовных потребностей, реализации творческого потенциала населения, эффективного стимулирования включения личности в культурно-творческий процесс, а также условий, способствующих развитию творческой активности, самодеятельной инициативы, просвещению, социальнокультурной адаптации и самореализации личности, в том числе для граждан с ограниченными возможностями.

2.2.3. Создание условий, способствующих формированию представлений и развитию потребностей в здоровом образе жизни, активном проведении досугового времени.

2.2.4. Популяризация культуры и искусства среди всех слоев населения. Сохранение и распространение культурных традиций и ценностей Удомельского городского округа.

2.2.5. Развитие инициативы и реализации творческого потенциала различных возрастных категорий населения Удомельского городского округа.

2.2.6. Развитие инновационных технологий в организации культурного досуга и развития с учетом потребностей различных социально-возрастных групп населения.

2.2.7. Поддержка, сохранение и развитие народных художественных промыслов и ремесел.

2.3. Предметом деятельности Учреждения является оказание услуг, непосредственно направленных на достижение уставных целей Учреждения и выполнение Учреждением муниципального задания. Муниципальное задание формируется и утверждается Учредителем в лице Управления культуры, спорта и молодежной политики Администрации Удомельского городского округа в соответствии с видами деятельности, отнесенными настоящим Уставом к основной деятельности.

2.4. Задачами Учреждения являются:

2.4.1. Разработка и реализация межотраслевых культурных проектов и инициатив с привлечением максимального числа участников, в том числе граждан с физическими ограничениями здоровья.

2.4.2. Выявление и поддержка творческих и культурных инициатив жителей Удомельского городского округа, повышение качества и расширение перечня культурно-досуговых предложений.

2.4.3. Эффективное использование современных способов коммуникации с аудиторией, выраженное в активной работе со средствами массовой информации, использовании возможностей социальных медиаресурсов.

2.4.4. Обеспечение развития и популяризации культурного досуга путем расширения культурного предложения (новые направления творчества, включая научно-техническое, интеллектуальный досуг и развитие).

2.4.5. Развитие у населения интереса к истории края, его культурным традициям.

2.5. Основные виды деятельности Учреждения:

2.5.1. Организация деятельности клубных формирований:

- кружков, творческих коллективов, народных театров, ансамблей, оркестров, хоров, музеев, студий любительского художественного, декоративно-прикладного, изобразительного и технического творчества, музыкального искусства, театрального творчества, хореографического творчества, циркового и акробатического мастерства, иностранных языков, культуры быта, молодой семьи, развития мышления; физкультурно-оздоровительных секций; занятий народных университетов, прикладных знаний и навыков; школ, лекториев, консультаций; творческих лабораторий, мастер-классов, буккроссинга;

- любительских объединений, групп, клубов по интересам, культурно-познавательным, научно-техническим, естественно-научным, природно-экологическим, историко-краеведческим и историко-патриотическим, языкознания, психологии, робототехники, культурно-бытовым, коллекционно-собирательским, профессиональным, семейного отдыха, молодежным, ветеранов, граждан пожилого возраста, эрудитов, настольных игр, кино и фотоискусства, любителей животных, авторским, спортивно-оздоровительным, туризма и др.

2.5.2. Организация и проведение различных по форме и тематике культурно-массовых (зрелицных) мероприятий:

- организация и проведение культурно-досуговых, развлекательных мероприятий: вечеров отдыха и танцев, дискотек, выпускных, балов, карнавалов, детских утренников, анимационных, интерактивных, рекреационных, игровых программ; пюу-программ; праздников национальных, государственных, традиционных, профессиональных, спортивных; концертов, концертных программ; спектаклей; народных гуляний, обрядов, ярмарок, лотерей, карнавалов, шествий, аукционов; спортивно-оздоровительных, физкультурно-оздоровительных мероприятий; цирковых, театральных представлений; протокольных мероприятий, торжественных приемов; фестивалей, смотров, конкурсов, викторин, выставок; фейерверков; работа игровых комнат для детей;

- организация и проведение различных информационно-просветительских мероприятий: литературно-музыкальных, видео-гостиных; тематических вечеров, устных журналов, циклов творческих встреч, лекториев и лекционных мероприятий, экспозиционно-выставочных, экскурсионно-лекционных, книжных выставок и буккроссинга; форумов, конференций, симпозиумов, круглых столов, семинаров, мастер-классов, экспедиций, презентаций.

2.5.3. Организация показа концертов, концертных и цирковых программ.

2.5.4. Организация деятельности в области демонстрации кинофильмов: дневной, вечерний кинофестивалей, кинофильмов; видеороликов, видеопрограмм, видео-гостиных; показ кинопремьер, тематических показов, презентаций, выставок, творческих встреч с деятелями искусства и кино; развитие взаимовыгодных форм сотрудничества с кинотеатрами, киностудиями.

2.5.5. Организация работы с различными целевыми группами:

- организация работы летних, досуговых площадок для детей (по месту жительства детей, на базе учреждения, на базе других организаций);

- организация работы по социальной алаптации и культурному обслуживанию различных групп населения, в т.ч. граждан с ограниченными возможностями, пожилых граждан, детей разного возраста, многодетных и молодых семей;

2.5.6. Организация работы по информационному, художественному, музыкальному оформлению культурно-массовых (зрелищных) мероприятий.

2.5.7. Организация и участие на конкурсной или иной основе в реализации международных, федеральных, региональных и иных программ, разработка концепций, социокультурных проектов и программ для получения Учреждением грантов, премий, добровольных пожертвований бюджетному Учреждению.

2.5.8. Организация работы по повышению квалификации и профессионального мастерства специалистов культурно-досуговой сферы.

2.5.9. Организация работы в установленном порядке сотрудничества с учреждениями клубного типа и иными учреждениями и организациями Российской Федерации и иностранных государств.

Организация работы по изготовлению сценических костюмов, реквизита,  $2.5.10.$ бутафории, декораций для спектаклей, театрализованных представлений и других массовых мероприятий.

2.5.11. Организация и проведение общественно значимых социально- культурных мероприятий, разработка и реализация экспериментальных социально- культурных проектов на территории Удомельского городского округа.

всероссийскими, региональными, муниципальными, 2.5.12. Сотрудничество со профессиональными и общественными организациями.

2.5.13. Иная деятельность, направленная на сохранение, создание, распространение и освоение культурных ценностей, предоставление культурных благ населению, не противоречащая законодательству Российской Федерации.

2.6. Учреждение осуществляет деятельность, связанную с выполнением работ, оказанием услуг, относящихся к его основным видам деятельности в соответствии с муниципальными заданиями, которые формируются и утверждаются Учредителем. Учреждение не вправе отказаться от выполнения муниципального задания.

2.7. Учреждение вправе сверх установленного муниципального задания, а также в случаях, определенных федеральными законами, в пределах установленного муниципального задания выполнять работы, оказывать услуги, относящиеся к его основным видам деятельности, предусмотренным его учредительным документом, для граждан и юридических лиц за плату и на одинаковых при оказании одних и тех же услуг условиях.

Порядок определения указанной платы устанавливается Учредителем, если иное не установлено федеральным законом.

Учреждение предоставляет в рамках возможностей платные социально-культурные, развивающие услуги и осуществляет приносящую доход вилы деятельности с учетом запросов и потребностей населения, а именно:

2.7.1. Проведение конкурсов, смотров, кино-видеопоказов, трансляций (в том числе смотр off-line), (национальные, on-line  $\mathbf{u}$ праздников государственные, традиционные, профессиональные, культурно-спортивные и т.д.), концертов, спектаклей, выставок-ярмарок, ярмарок-продаж, лотерей, аукционов, гражданских, семейных торжеств, обрядов, ритуалов, дискотек, вечеров танцев, костюмированных поздравлений, шоу-программ, выпускных вечеров, балов. литературно-музыкальных вечеров, торжественных собраний, презентаций, костюмированных карнавалов, оздоровительных мероприятий, спортивных соревнований, экскурсий по туристическим маршрутам, музейных экскурсий, мастер-классов, прессконференций, рекламных акций и др. в том числе по заявкам граждан и юридических лиц.

2.7.2. Организация работы платных студий, кружков, курсов, клубных формирований; создание и прокат концертно-зрелищных и театральных программ, других форм культурномассовых и досуговых мероприятий работниками, участниками студий и иных клубных формирований Учреждения по контрактам.

2.7.3. Организация услуг (выполнение работ) по предоставлению оркестров, ансамблей, самодеятельных художественных коллективов и отдельных исполнителей, специалистов для художественного оформления культурно-массовых (зрелищных) мероприятий.

2.7.4. Организация отдыха детей, кратковременного пребывания детей.

2.7.5. Проведение развивающих занятий и курсов и других форм просветительской работы в соответствии с законодательством Российской Федерации, не требующих лицензии на образовательную деятельность.

2.7.6. Оказание услуг по социально-творческим заказам, другим договорам (контрактам) с юридическими и физическими лицами, консультативной, методической и организационнотворческой помощи в подготовке и проведении культурно-досуговых мероприятий.

2.7.7. Издание книг. брошюр, буклетов и аналогичных публикаций по направлению деятельности.

2.7.8. Организация услуг (выполнение работ) по проведению культурно-массовых (зрелищных) мероприятий с привлечением гастрольно-концертных групп профессиональных и самодеятельных коллективов, встреч с представителями средств массовой информации, специалистами права, здравоохранения, экологии и других специалистов.

2.7.9. Создание благоприятных условий для свободного общения, работы, отдыха, социального взаимодействия, развития и содержательного досуга населения через развитие общественных пространств Учреждения, функционирование клубных гостиных, салонов, кафе, уголков живой природы, игротек, и других форм.

2.8. Для достижения целей, ради которых создано Учреждение, Учреждение вправе осуществлять иные виды деятельности, соответствующие указанным целям:

2.8.1. Оказание услуг физическим и юридическим лицам по предоставлению помещений, сценических и концертных плошалок, а также по предоставлению сопутствующих услуг: прокат звукового, светового. музыкальных инструментов, компьютерного оборудования, медиаоборудования, реквизита, бутафории, театральных, сценических костюмов, ростовых кукол, продажа репертуарно-методических материалов и т.п.

2.8.2. Организация услуг (выполнение работ) по проведению ярмарок, лотерей, аукционов, выставок-продаж, ярмарок изделий мастеров декоративно-прикладного искусства, народных промыслов и ремесел. Организация деятельности сувенирной лавки, изготовление и реализация сувенирной продукции.

2.8.3. Предоставление услуг студии звукозаписи (фонограмм), видеозапись, изготовление видеороликов.

2.8.4. Рекламно-маркетинговая деятельность, полиграфические услуги, художественные услуги, фото-услуги, создание, тиражирование и реализация информационно-справочных изданий, литературы, аудио, видео, фото, и иных материалов, связанных с деятельностью Учреждения в соответствии с законодательством Российской Федерации об авторском праве и смежных правах.

2.8.5. Ремонт и настройка музыкальных инструментов.

2.8.6. Организация услуг (выполнение работ) по размещению в помещениях Учреждения торговых автоматов по продаже товаров и оказанию услуг, банкоматов, платежных терминалов.

## 3. Права и обязанности Учреждения

3.1. Учреждение обязано:

3.1.1. планировать деятельность Учреждения, в том числе в части получения доходов от приносящей доход деятельности;

3.1.2. в соответствии с законодательством Российской Федерации нести ответственность за нарушение принятых им обязательств, а также за нарушение бюджетного законодательства Российской Федерации;

3.1.3. нести ответственность за обеспечение целевого использования бюджетных средств и принимать меры по возмещению или возврату в бюджет Удомельского городского округа использованных нецелевым образом средств в полном объеме;

3.1.4. вести бухгалтерский учёт и представлять отчётность в порядке, установленном законодательством Российской Федерации для бюджетных учреждений;

3.1.5. представлять информацию о своей деятельности органам государственной статистики, налоговым органам, Учредителю и иным уполномоченным органам в порядке и сроки, установленные законодательством Российской Федерации и настоящим Уставом;

3.1.6. осуществлять бюджетный учет результатов финансово-хозяйственной и иной деятельности, вести статистическую отчетность, отчитываться о результатах деятельности в соответствующих органах в порядке и сроки, установленные законодательством Российской Федерации. Представлять Учредителю копию годовой бухгалтерской отчетности (с приложениями и пояснительной запиской) с отметкой о принятии его налоговым органом. За ненадлежащее исполнение обязанностей и искажение государственной отчетности должностные лица Учреждения несут ответственность, установленную законодательством Российской Федерации;

3.1.7. представлять Учредителю документы, являющиеся основанием для включения в Реестр муниципального имущества Удомельского городского округа сведений об объектах учёта, внесения изменений в указанные сведения или исключения указанных сведений из указанного Реестра, в порядке, установленном муниципальными правовыми актами Удомельского городского округа;

3.1.8. обеспечивать работникам Учреждения безопасные условия труда и нести в установленном законодательством порядке ответственность за ущерб, причинённый их здоровью и трудоспособности в период исполнения ими трудовых обязанностей;

3.1.9. обеспечивать своевременно и в полном объёме выплату работникам заработной платы и иных выплат в соответствии с законодательством Российской Федерации;

3.1.10. обеспечивать гарантированные условия труда и меры социальной защиты работникам Учреждения;

3.1.11. обеспечивать сохранность, эффективность и целевое использование имущества, закреплённого на праве оперативного управления за Учреждением;

3.1.12. отчитываться перед Учредителем за состояние и использование муниципального имущества:

3.1.13. осуществлять мероприятия по гражданской обороне и мобилизационной подготовке в соответствии с законодательством Российской Федерации и Тверской области;

 $3.1.14.$ обеспечивать в установленном действующим законодательством порядке исполнение судебных решений:

3.1.15. обеспечивать выполнение муниципального задания по оказанию муниципальных услуг;

3.1.16. своевременно представлять Учредителю в лице Управления культуры, спорта и молодежной политики Администрации Удомельского городского округа необходимую документацию для утверждения муниципального задания;

3.1.17. исполнять иные обязанности, предусмотренные действующим законодательством Российской Федерации.

3.2. Учреждение обеспечивает хранение, открытость и доступность следующих документов:

3.2.1. Учредительные документы, в том числе внесенные в них изменения;

3.2.2. Свидетельство о государственной регистрации Учреждения;

3.2.3. Решение учредителя о создании Учреждения;

3.2.4. Решение учредителя о назначении руководителя Учреждения;

3.2.5. Положения о филиалах, представительствах Учреждения;

 $3.2.6.$ План финансово-хозяйственной деятельности Учреждения, составляемый и утверждаемый в порядке, определенном соответствующим органом, осуществляющим функции и полномочия учредителя, и в соответствии с требованиями, установленными Министерством финансов Российской Федерации;

3.2.7. Годовая бухгалтерская отчетность Учреждения;

3.2.8. Сведения о проведенных в отношении Учреждения контрольных мероприятиях и их результатах;

3.2.9. Муниципальное задание на оказание услуг (выполнение работ);

3.2.10. Отчет о результатах своей деятельности и об использовании закрепленного за ними муниципального имущества, составляемый и утверждаемый в порядке, определенном соответствующим органом, осуществляющим функции и полномочия учредителя, и в соответствии с общими требованиями, установленными федеральным органом исполнительной власти, осуществляющим функции по выработке государственной политики и нормативноправовому регулированию в сфере бюджетной, налоговой, страховой, валютной, банковской деятельности.

3.3. Для достижения уставных целей Учреждение имеет право:

• приобретать или арендовать (получать в безвозмездное пользование) основные средства за счет имеющихся у него финансовых средств в соответствии с утвержденным Планом финансово-хозяйственной деятельности;

- осуществлять материально-техническое обеспечение уставной деятельности;

- по согласованию с Учредителем создавать филиалы и представительства, утверждать Положения о них, назначать руководителей обособленных подразделений, принимать решения о прекращении их деятельности;

- в установленном действующим законодательством порядке определять размер средств, направляемых на оплату труда работников Учреждения, на техническое и социальное развитие;

- совершать иные действия для достижения уставных целей в соответствии с действующим законодательством Российской Федерации.

### 4. Управление Учреждением

4.1. Единоличным исполнительным органом Учреждения является его директор, если иное не установлено законодательством Российской Федерации.

4.2. Директор Учреждения назначается на должность и освобождается от должности приказом Управления культуры, спорта и молодежной политики Администрации Удомельского городского округа. Трудовой договор с директором Учреждения заключается на срок 5 лет.

4.3. Срок полномочий директора определяется трудовым договором с ним.

4.4. Директор осуществляет руководство текущей деятельностью Учреждения на основании законов и иных правовых актов Российской Федерации и Тверской области, постановлений и распоряжений Администрации Удомельского городского округа, настоящего Устава и трудового договора. Директор подотчетен в своей деятельности Учредителю.

4.5. Директор Учреждения:

4.5.1. действует от имени Учреждения без доверенности, представляет его интересы в органах государственной власти и местного самоуправления, коммерческих и некоммерческих организацияхна территории Российской Федерации и за ее пределами;

4.5.2. выдает доверенности от имени Учреждения, совершает в установленном порядке сделки от имени Учреждения, открывает лицевые счета;

4.5.3. распоряжается имуществом Учреждения  $\mathsf B$ пределах, установленных законодательством Российской Федерации и настоящим Уставом;

4.5.4. утверждает структуру и штатное расписание Учреждения по согласованию с Учредителем в лице Управления культуры, спорта и молодежной политики Администрации Удомельского городского округа;

4.5.5. совершает в установленном порядке сделки от имени Учреждения, заключает контракты, договоры с физическими и юридическими лицами;

4.5.6. издает и утверждает приказы, распоряжения, инструкции по вопросам, входящим в компетенцию Учреждения, обязательные для всех работников Учреждения;

4.5.7. в установленном действующим законодательством порядке осуществляет прием на работу и увольнение работников Учреждения, утверждает должностные инструкции, заключает с работниками коллективный договор, если решение о его заключении принято трудовым коллективом;

4.5.8. решает вопросы оплаты труда работников Учреждения в соответствии с действующим законодательством:

4.5.9. несет ответственность за уровень квалификации работников Учреждения;

4.5.10. разрабатывает Положение об оплате труда и материальном стимулировании работников Учреждения и представляет его на согласование Учредителю в лице Управления культуры, спорта и молодежной политики Администрации Удомельского городского округа;

4.5.11. применяет меры поощрения и налагает дисциплинарные взыскания в отношении работников Учреждения в соответствии с Трудовым кодексом Российской Федерации;

4.5.12. утверждает правила внутреннего трудового распорядка;

4.5.13. отвечает за организационно-техническое обеспечение деятельности Учреждения;

4.5.14. обеспечивает соблюдение правил и нормативных требований охраны труда, противопожарной безопасности, санитарно-гигиенического и противоэпидемического режимов;

4.5.15. по согласованно с Учредителем в лице Управления культуры, спорта и молодежной политики Администрации Удомельского городского округа утверждает положения о филиалах и представительствах Учреждения;

4.5.16. в установленном действующим законодательством порядке обеспечивает составление, представление и раскрытие всей необходимой информации и документации, связанной с деятельностью Учреждения:

4.5.17. в пределах своей компетенции несет ответственность за организацию защиты сведений, составляющих государственную тайну;

4.5.18. организует выполнение решений Собственника имущества, в том числе выполнение муниципальных заданий;

4.5.19. отчитывается о деятельности Учреждения в установленном Учредителем порядке;

4.5.20. подлежит аттестации в установленном Учредителем порядке;

4.5.21. несет ответственность в соответствии с законодательством Российской Федерации, настоящим Уставом и заключенным с ним трудовым договором.

4.5.22. осуществляет иные полномочия в соответствии с действующим законодательством.

4.6. Директор несет персональную ответственность за:

4.6.1. За реализацию возложенных на Учреждение залач и функций:

4.6.2. Ненадлежащее выполнение возложенных на него обязанностей:

4.6.3. Неисполнение распоряжений и поручений Учредителя (работодателя);

4.6.4. Сохранность денежных средств, материальных ценностей и имущества Учреждения;

4.6.5. Непредставление и (или) представление недостоверных и (или) неполных сведений об имуществе, являющемся муниципальной собственностью и находящемся в оперативном управлении Учреждения.

4.7. Директор Учреждения несет полную материальную ответственность за прямой действительный ущерб, причиненный Учреждению, в том числе в случаях неправомерного использования имущества, при списании либо ином отчуждении имущества Учреждения, не соответствующих законодательству.

4.8. В случаях, предусмотренных законодательством, директор Учреждения возмещает Учреждению убытки, причиненные его виновными действиями (бездействием).

4.9. Учредитель Учреждения в отношении указанного Учреждения:

4.9.1. принимает решение о создании, реорганизации и ликвидации Учреждения в порядке, установленном законодательством Российской Федерации, назначает ликвидационную комиссию и утверждает ликвидационные балансы Учреждения;

4.9.2. определяет и изменяет цели, предмет и виды деятельности Учреждения;

4.9.3. утверждает Устав Учреждения, его изменения и дополнения:

4.9.4. дает согласие на распоряжение недвижимым имуществом, особо ценным движимым имуществом, а в случаях, установленных законодательством Российской Федерации, на совершение иных сделок, в том числе крупных и сделок, в совершении которых имеется заинтересованность директора Учреждения;

4.9.5. согласовывает вопросы по сдаче в аренду имущества, переданного Учреждению в оперативное управление;

4.9.6. осуществляет контроль за использованием по назначению и сохранностью имущества, переданного Учреждению в оперативное управление;

4.9.7. организует закрепление за Учреждением имущества на праве оперативного управления; изымает излишнее, неиспользуемое или используемое не по назначению имущество и истребует его из чужого незаконного владения;

4.9.8. обращается в суд с исками о признании оспоримой сделки с имуществом Учреждения недействительной, а также с требованием о применении последствий недействительности ничтожной сделки в случаях, установленных законодательством Российской Федерации;

4.9.9. в лице Управления культуры, спорта и молодежной политики Администрации Удомельского городского округа формирует и утверждает муниципальные задания для Учреждения в соответствии с предусмотренными Уставом основными видами деятельности;

4.9.10. в лице Управления культуры, спорта и молодежной политики Администрации Удомельского городского округа назначает на должность директора Учреждения в соответствии с трудовым законодательством Российской Федерации и иными содержащими нормы трудового права нормативными правовыми актами, принимает решение об изменении и прекращении трудового договора с директором Учреждения;

4.9.10. имеет лругие права и несет другие обязанности, определенные законодательством Российской Федерации.

# 5. Имушество и финансово-хозяйственная деятельность Учреждения

5.1. Имущество Учреждения является муниципальной собственностью Удомельского городского округа и закрепляется за ним на праве оперативного управления Собственником имущества.

5.2. Источниками формирования имущества Учреждения являются:

5.2.1. имущество, закрепленное за ним Собственником имущества в установленном законом порядке:

5.2.2. имущество, приобретенное Учреждением за счет выделенных Собственником имущества средств;

5.2.3. имущество, приобретенное за счет приносящей доход деятельности Учреждения, в соответствии с действующим законодательством;

5.2.4. добровольные взносы, пожертвования отчисления граждан и юридических лиц, в соответствии с действующим законодательством;

5.2.5. субсидии на выполнение муниципального задания;

5.2.6. иные источники в соответствии с законодательством Российской Федерации.

5.3. Права Учреждения на имущество, закрепленное за ним Собственником имущества, а также на имущество, приобретенное Учреждением, определяются в соответствии с Гражданским кодексом Российской Федерации и Федеральным законом от 12.01.1996 № 7-ФЗ «О некоммерческих организациях».

Учреждение без согласия Собственника имущества не вправе распоряжаться особо ценным движимым имуществом, закрепленным за ним Собственником имущества или приобретенным Учреждением за счет средств, выделенных ему Собственником имущества на приобретение такого имущества, а также недвижимым имуществом. Перечни особо ценного движимого имущества определяются Учредителем.

Остальным находящимся на праве оперативного управления имуществом Учреждение если иное не предусмотрено вправе распоряжаться самостоятельно, лействующим законодательством Российской Фелерации.

5.4. Крупная сделка может быть совершена Учреждением только с предварительного согласия Учредителя.

5.5. Учреждение отвечает по своим обязательствам всем находящимся у него на праве оперативного управления имуществом, в том числе приобретенным за счет доходов, полученных от приносящей доход деятельности, за исключением особо ценного движимого имущества, закрепленного за Учреждением Собственником имущества, или приобретенного Учреждением за имущества, а также недвижимого имущества счет средств, выделенных Собственником независимо от того, по каким основаниям оно поступило в оперативное управление Учреждения и за счет каких средств оно приобретено.

По обязательствам Учреждения, связанным с причинением вреда гражданам, при недостаточности имущества Учреждения, на которое в соответствии с абзацем первым настоящего пункта может быть обращено взыскание, субсидиарную ответственность несет Собственник имущества.

5.6. Учреждение не отвечает по обязательствам Собственника имущества.

5.7. Сделка, в совершении которой имеется заинтересованность, может быть совершена с Директор признается заянтересованным в совершении Учреждением согласия Учредителя. сделки в случаях, признаваемых таковыми в соответствии с законодательством Российской Федерации.

В случае если директор имеет заинтересованность в сделке, стороной которой является или намеревается быть Учреждение, а также в случае иного противоречия интересов директора и Учреждения в отношении существующей или предполагаемой сделки, он обязан сообщить о своей заинтересованности Учредителю до момента принятия решения о заключении сделки, а сама сделка должна быть согласована Учредителем.

5.8. Учреждение с согласия Собственника имущества вправе передавать некоммерческим организациям в качестве их учредителя (участника) денежные средства (если иное не установлено условиями предоставления денежных средств) и иное имущество, за исключением особо ценного движимого имущества, закрепленного за ним собственником или приобретенного Учреждением за счет денежных средств, выделенных ему Собственником имущества на приобретение такого имущества, а также недвижимого имущества.

В случаях и в порядке, которые предусмотрены федеральными законами, Учреждение вправе вносить имущество, указанное в абзаце первом настоящего пункте, в уставный капитал хозяйственных обществ или складочный капитал хозяйственных партнерств либо иным образом передавать им это имущество в качестве их учредителя (участника).

5.9. При осуществлении права оперативного управления имуществом Учреждение обязано:

5.9.1. Эффективно использовать имущество.

5.9.2. Обеспечивать сохранность и использование имущества строго по целевому назначению.

5.9.3. Не допускать ухудшения технического состояния имущества (это требование не распространяется на ухудшения, связанные с нормативным износом этого имущества в процессе эксплуатации).

5.9.4. Осуществлять текущий и капитальный ремонт имущества.

5.9.5. Начислять амортизационные отчисления на изнашиваемую часть имущества при калькулировании стоимости работ по хозяйственным договорам, услугам.

5.9.6. Разрабатывать и представлять на согласование Управлению культуры, спорта и молодежной политики Администрации Удомельского городского округа годовые планы и отчеты по основной деятельности.

5.9.7. Своевременно подавать заявки и иные документы, подтверждающие право на получение бюджетных средств.

5.9.8. Эффективно использовать бюджетные средства в соответствии с их целевым назначением.

5.9.9. Нести ответственность за нарушение договорных, расчетных обязательств и правил хозяйствования в соответствии с законодательством Российской Федерации и Белгородской области.

5.9.10. Вести бухгалтерскую, статистическую, налоговую отчетность о результатах деятельности в порядке и сроки, установленные действующим законодательством.

5.9.11. Надлежащим образом выполнять свои обязательства, определенные Уставом Учреждения, в соответствии с требованиями законов и иных нормативных правовых актов.

5.9.12. Обеспечивать своевременно и в полном объеме выплату работникам Учреждения заработной платы и иных выплат, производить индексацию заработной платы в соответствии с действующим законодательством Российской Федерации.

5.9.13. Обеспечивать гарантированные условия труда и меры социальной защиты своих работников.

5.9.14. Обеспечивать учет и сохранность документов по личному составу, а также своевременную передачу их на хранение в установленном порядке.

5.9.15. Предоставлять в установленном порядке отчет Учредителю и органам государственной статистики о результатах финансово-хозяйственной и иной деятельности.

5.9.16. Осуществлять оперативный учет результатов финансово-хозяйственной бухгалтерскую и статистическую отчетность деятельности, представлять  $B$ порядке, установленном законодательством Российской Федерации.

5.9.17. Соблюдать договорные, расчетные и налоговые обязательства и иные правила осуществления хозяйственной деятельности, в соответствии с законодательством Российской Федерации.

5.9.18. Выполнять другие обязательства, предусмотренные законодательством Российской Федерации.

5.10. Имущество Учреждения, закрепленное за ним на праве оперативного управления, может быть изъято полностью или частично Собственником имущества в случаях, предусмотренных законодательством Российской Федерации.

5.11. Контроль за использованием по назначению и сохранностью имущества, закрепленного за Учреждением на праве оперативного управления, осуществляют Учредитель в установленном законодательством Российской Федерации порядке.

5.12. Финансовое обеспечение Учреждения осуществляется за счет:

5.12.1. субсидий из бюджета Удомельского городского округа на возмещение нормативных затрат, связанных с оказанием Учреждением в соответствии с муниципальным заданием муниципальных услуг (выполнением работ);

5.12.2. субсидий из бюджета Удомельского городского округа на иные цели;

5.12.3. бюджетных инвестиций в объекты муниципальной собственности в форме капитальных вложений в основные средства Учреждения;

5.12.4. доходов от предпринимательской и иной приносящей доход деятельности;

5.12.5. иных источников, не запрещенных действующим законодательством Российской Федерации.

# 6. Локальные нормативные акты Учреждения

6.1. Учреждение принимает локальные нормативные акты, содержащие нормы, регулирующие отношения (далее - локальные нормативные акты), по основным вопросам организации деятельности Учреждения и осуществления деятельности в пределах своей компетенции в соответствии с законодательством Российской Федерации в порядке, установленном настоящим Уставом.

6.2. Все локальные нормативные акты утверждаются директором Учреждения и вводятся в действие приказом по Учреждению.

6.3. В соответствии с законодательством Российской Федерации, настоящим Уставом при принятии локальных нормативных актов может учитываться мнение коллегиальных и совещательных органов управления Учреждением (при их наличии) в форме официального рассмотрения локального нормативного акта.

6.4. Локальные акты Учреждения не могут противоречить законодательству Российской Федерации, Тверской области, муниципальным нормативно- правовым актам Удомельского городского округа и настоящему Уставу.

### 7. Структура Учреждения

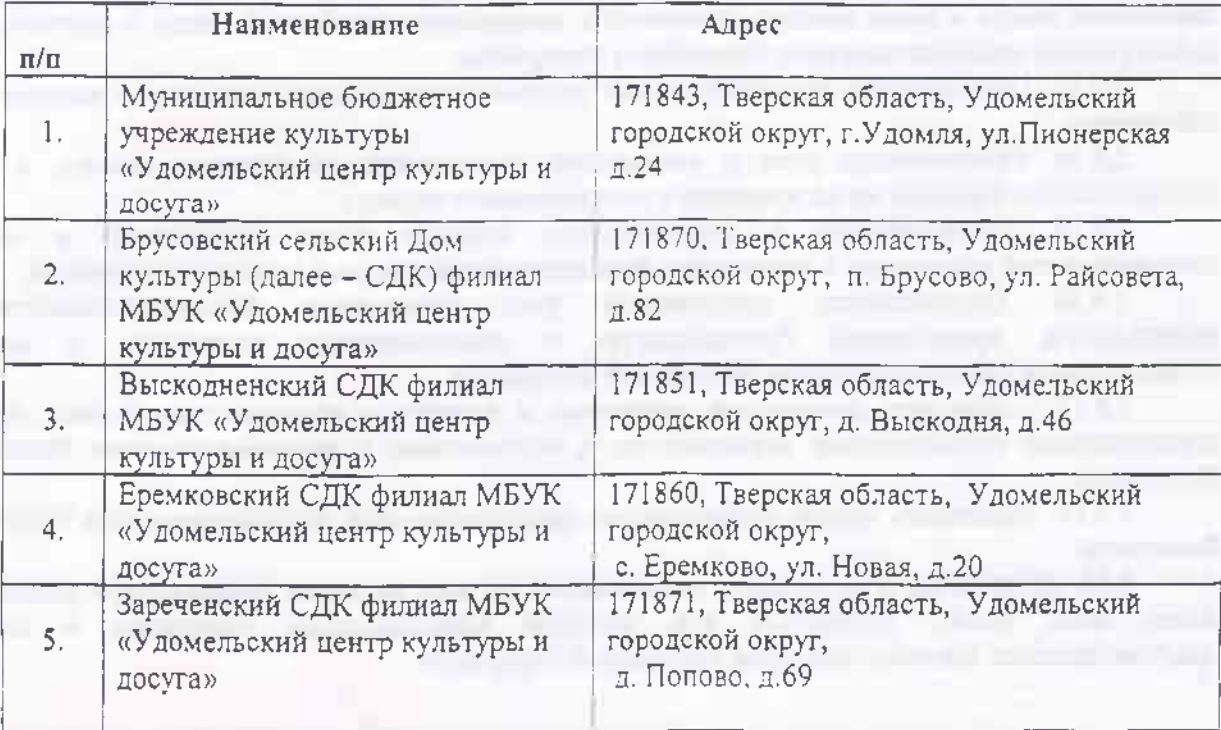

### 7.1. Учреждение имеет следующую структуру:

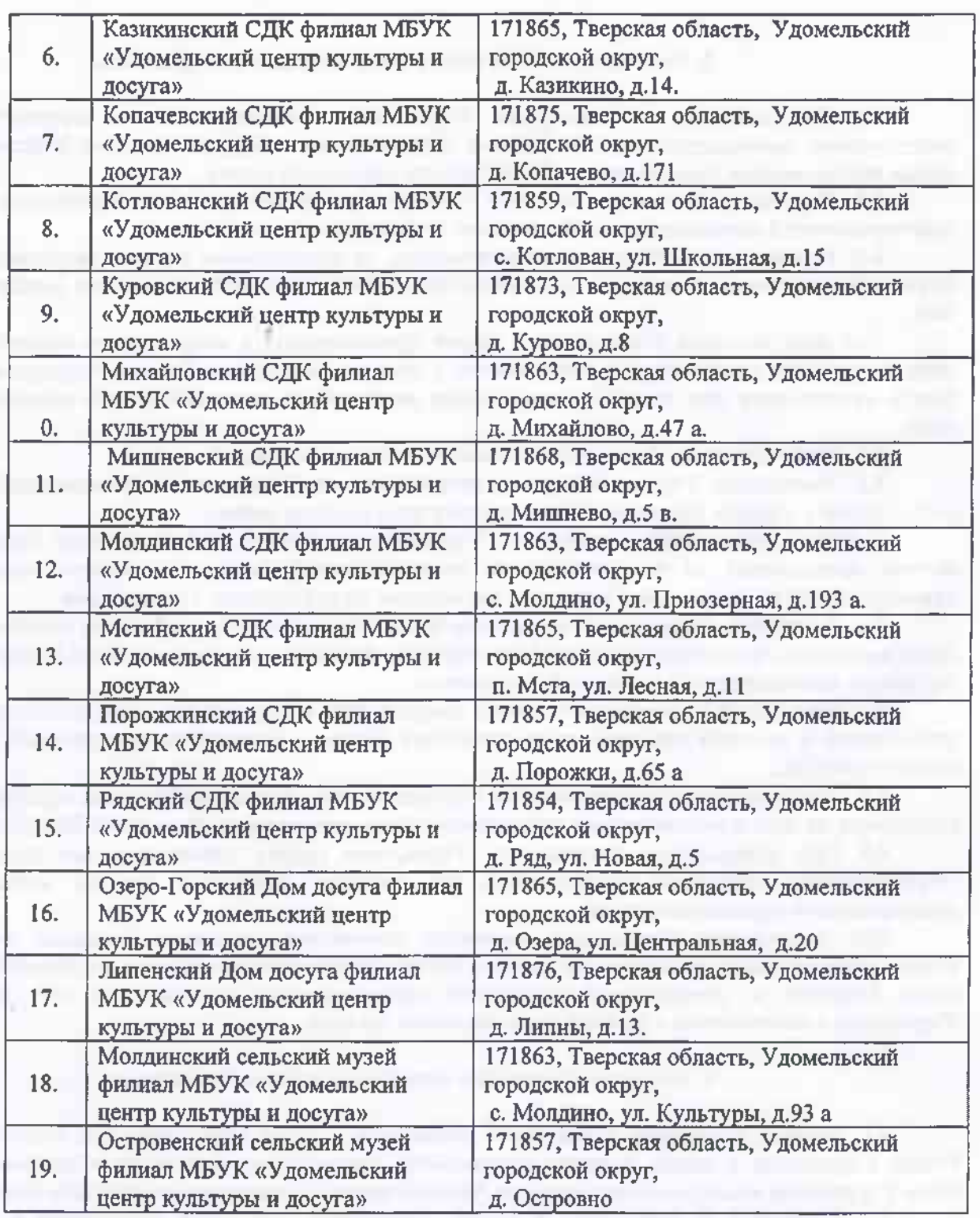

7.2. Филиалы не являются юридическими лицами, наделяются Учреждением имуществом и действуют в соответствии с Положением о них. Положение о структурных подразделениях, а также изменения и дополнения указанного Положения утверждается Директором Учреждения по согласованию с Управлением культуры, спорта и молодежной политики Администрации Удомельского городского округа.

7.3. Филиалы и осуществляют свою деятельность от имени Учреждения, которое несёт ответственность за их деятельность.

7.4. Имущество филналов и учитывается на их отдельном балансе, являющемся частью баланса Учреждения.

7.5. Руководители филиалов и назначаются на должность и освобождаются от должности руководителем Учреждения по согласованию с Учредителем, наделяются полномочиями и действуют на основании доверенности, выданной им руководителем Учреждения.

8. Реорганизация, изменение типа, ликвидация Учреждения

8.1. Реорганизация и ликвидация Учреждения осуществляются в соответствии с действующим законодательством Российской Федерации на основании решения Учредителя в форме постановления Администрации Удомельского городского округа.

8.2. Реорганизация влечет за собой переход прав и обязанностей Учреждения к его правопреемнику в соответствии с действующим законодательством.

8.3. Учреждение считается реорганизованным, за исключением случаев реорганизации в форме присоединения, с момента государственной регистрации вновь возникших юридических лиц.

При реорганизации Учреждения в форме присоединения к нему другого юридического лица Учреждение считается реорганизованным с момента внесения в Единый государственный реестр юридических лиц записи о прекращении деятельности присоединенного юридического лица.

8.4. Изменение типа Учреждения не является его реорганизацией.

8.5. Ликвидация Учреждения влечет прекращение его деятельности без перехода прав и обязанностей в порядке правопреемства к другому лицу (другим лицам).

В случае ликвидации Учреждения Учредитель назначает ликвидационную комиссию, которая представляет на его утверждение ликвидационный баланс. С момента назначения ликвидационной комиссии в ней переходят полномочия по управлению Учреждением.

8.6. Имущество Учреждения, оставшееся после удовлетворения требований кредиторов, а также имущество, на которое не может быть обращено взыскание по обязательствам Учреждения, передается ликвидационной комиссией Учредителю.

8.7. Ликвидация Учреждения считается завершенной, а Учреждение - прекратившим свою деятельность с момента внесения соответствующей записи в Единый государственный реестр юридических лиц.

8.8. При ликвидации и реорганизации Учреждения увольняемым работникам гарантируется соблюдение их прав в соответствии с действующим законодательством Российской Федерации.

8.9. При прекращении деятельности Учреждения (кроме ликвидации) все документы (управленческие, финансово-хозяйственные, по личному составу и другие) передаются правопреемнику (правопреемникам).

При ликвидации Учреждения документы постоянного хранения, имеющие научноисторическое значение, документы по личному составу передаются на хранение в муниципальный архив. Передача и упорядочение документов осуществляются силами и за счет средств Учреждения в соответствии с требованиями архивных органов.

9. Внесение изменений и дополнений в Устав Учреждения

9.1. Решение о внесении изменений и дополнений в Устав Учреждения или утверждение Устава Учреждения в новой редакции принимается Учредителем. Изменения и дополнения в Устав Учреждения вносятся постановлением Администрации Удомельского городского округа.

9.2. Изменения и дополнения в Уставе Учреждения или Устав Учреждения в новой редакции подлежит регистрации в органе, осуществляющем государственную регистрацию юридических лиц, в порядке, предусмотренном федеральным законом о государственной регистрации юридических лиц.

9.3. Изменения и дополнения в Устав Учреждения или Устав Учреждения в новой редакции приобретает силу для третьих лиц с момента их государственной регистрации.

9.4. Настоящий Устав МБУК «Удомельский ЦКД» вступает в силу после его государственной регистрации.

В настоящем Уставе прошиуровано,<br>пронумеровано и скреплено печатью<br>11 (1600-фисофировано) листов. Директор МБУК «Удомельский<br>центр культуры и досуга» Marci Л.Н.Никитина The system of